## Glossário de Informática

*Tecnologia de Informação e Comunicação*

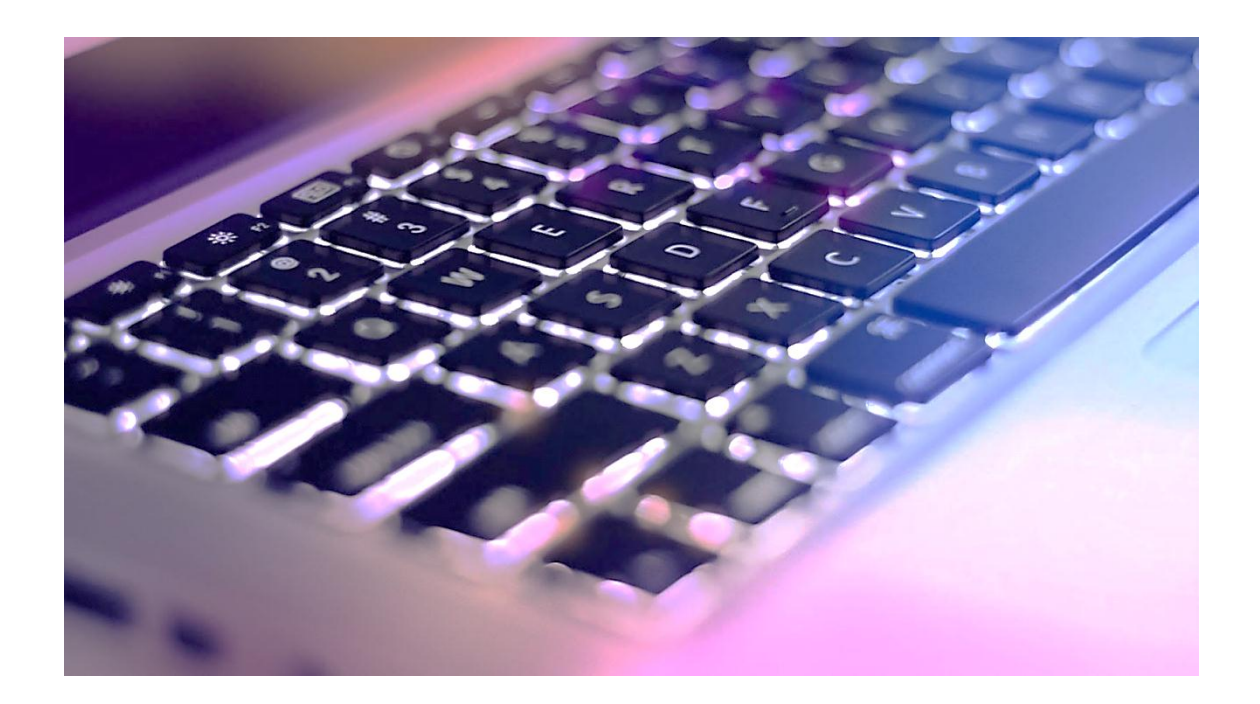

Agrupamento de escolas Paulo da Gama

Amora, 10 de novembro de 2016

**Trabalho realizado por Filipa Pereira nº12 da turma 8ºA no âmbito da disciplina de TIC sob a orientação do professor Sérgio Heleno**

# Glossário de Informática

*Tecnologia de Informação e Comunicação*

## Agrupamento de escolas Paulo da Gama

Amora, 10 de novembro de 2016

Trabalho realizado por Filipa Pereira nº12 da turma 8ºA no âmbito da disciplina Tecnologia de Informação e Comunicação (TIC) sob a orientação do professor Sérgio Heleno no ano letivo 2016-2017

## Índice

## Conteúdo

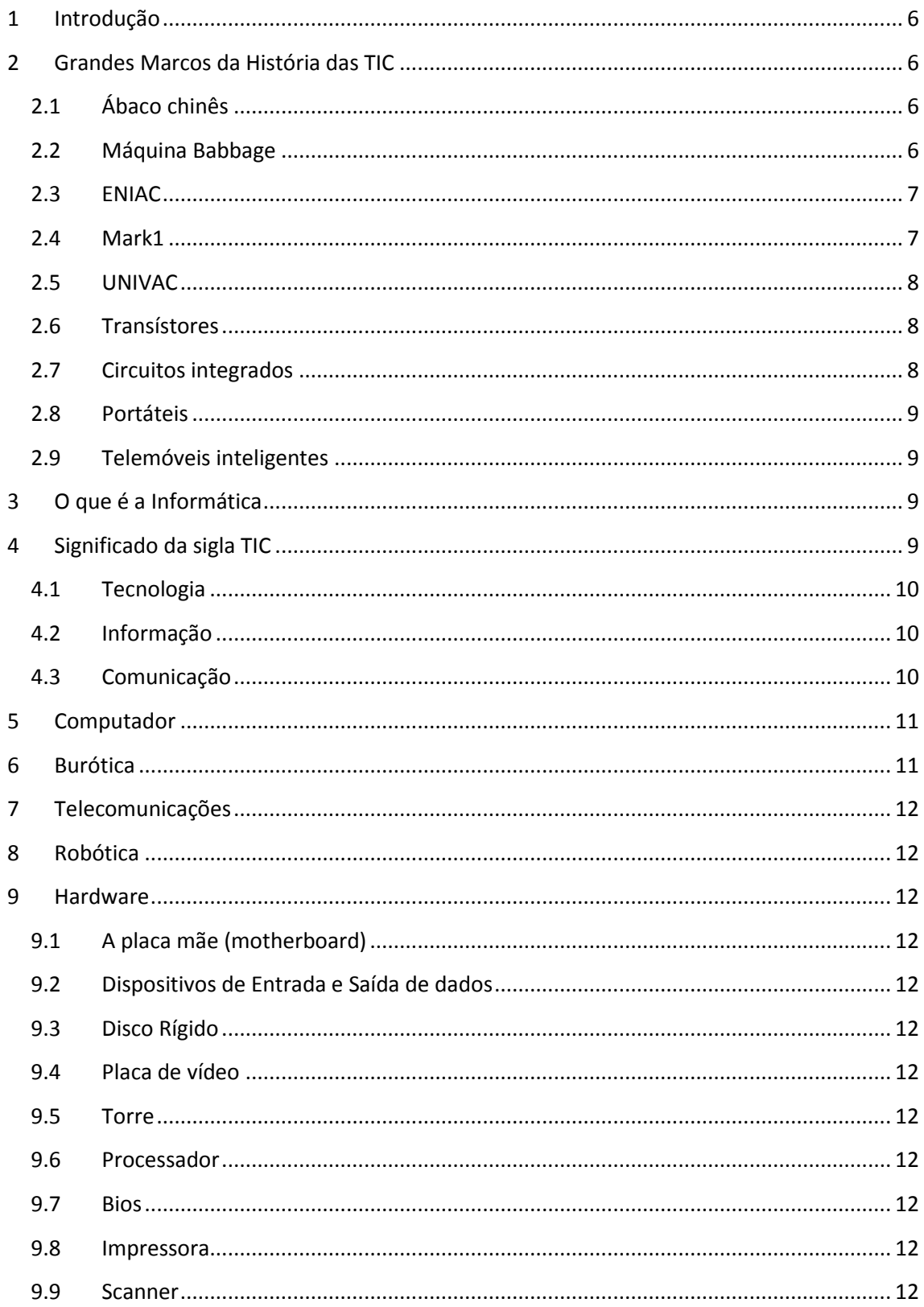

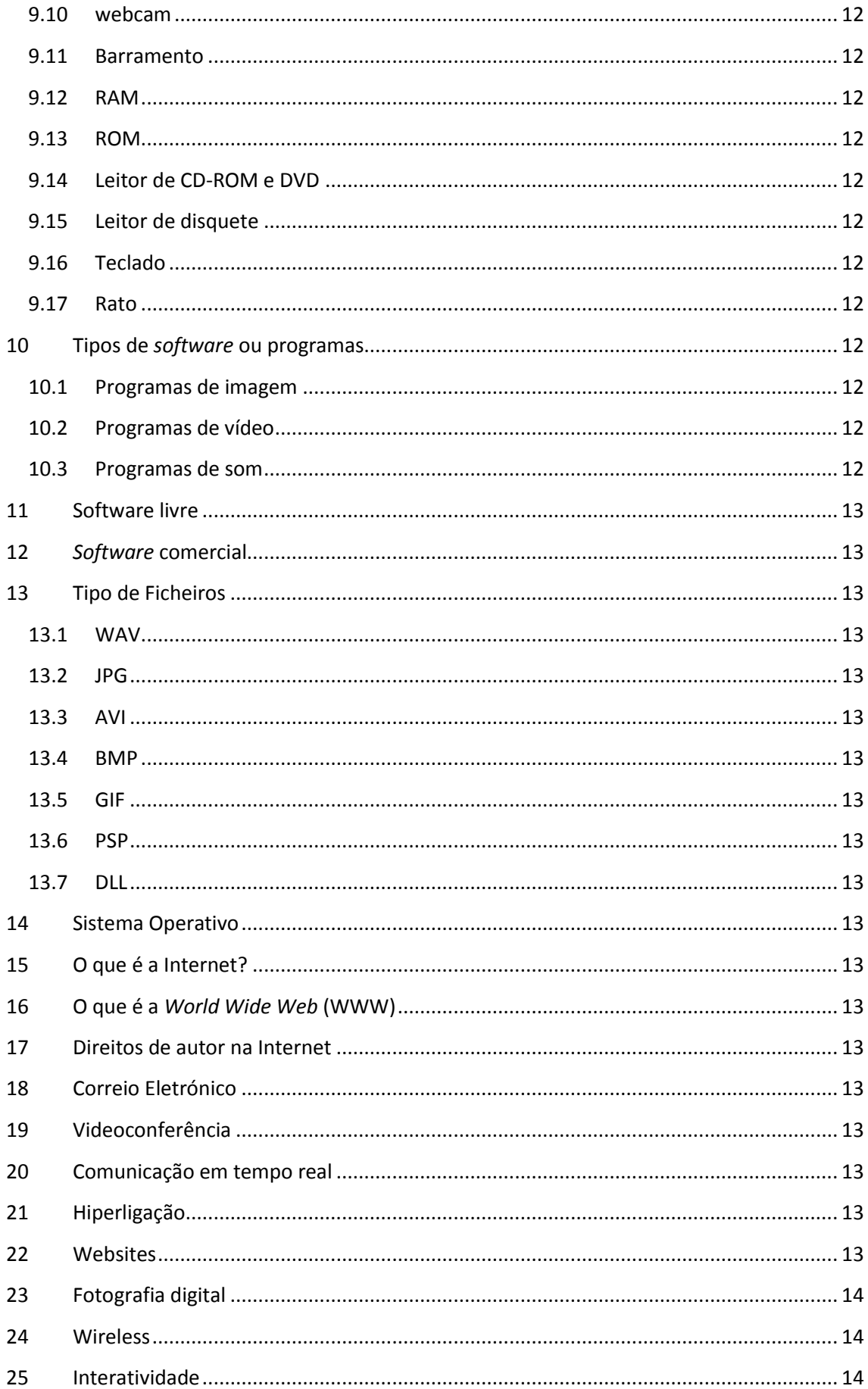

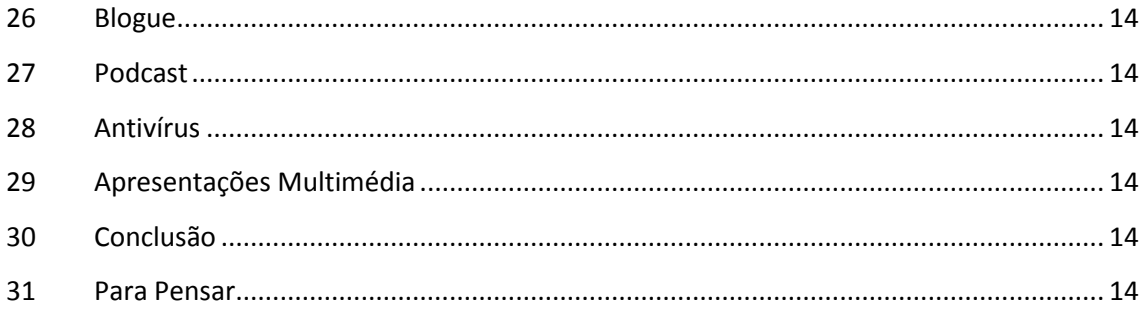

## <span id="page-5-0"></span>**1 Introdução**

Este trabalho surgiu no âmbito da disciplina de Tecnologias de Informação e Comunicação (TIC) com a finalidade de aprender mais sobre Informática e a utilizar o programa de MS Word.

Trabalho realizado em 27 de outubro de 2016 na Escola Paulo da Gama, na cidade de Amora.

## <span id="page-5-1"></span>**2 Grandes Marcos da História das TIC**

#### <span id="page-5-2"></span>**2.1 Ábaco chinês**

O ábaco é um antigo instrumento de cálculo, formado por uma moldura com bastões

ou arames paralelos, dispostos no sentido vertical, correspondentes cada um a uma posição digital (unidades, dezenas,...) e nos quais estão os elementos de contagem (fichas, bolas, contas,...) que podem fazer-se deslizar livremente. Teve origem provavelmente na mesopotâmia, há mais de 5.500 anos. O ábaco pode ser considerado como uma extensão do ato natural de se contar nos dedos.

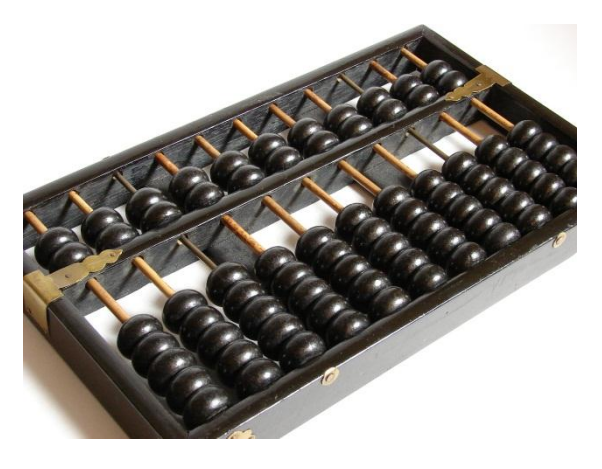

#### <span id="page-5-3"></span>**2.2 Máquina Babbage**

A máquina diferencial ou máquina Babbage foi um invento de Charles Babbage, para cálculos com polinómios. Em meados do século XIX, em plena segunda fase da Revolução Industrial, estavam em progresso

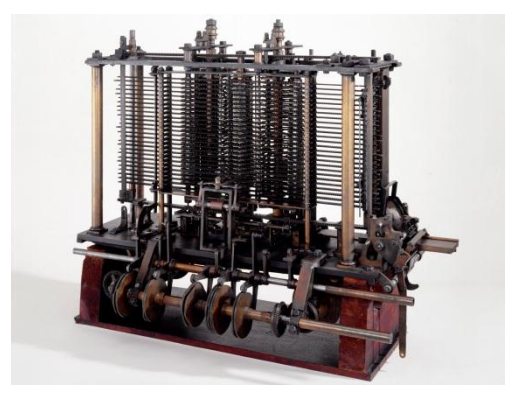

muitas tentativas de automação de processos, com destaque para aqueles envolvendo cálculos para a composição de tabelas trigonométricas e de logaritmos quer para o emprego na navegação, na pesquisa científica ou na engenharia.

#### <span id="page-6-0"></span>**2.3 ENIAC**

Electronic Numerical Integrator and Computer (ENIAC - em português: computador integrador numérico eletrônico) foi o primeiro computador digital eletrônico de grande escala. Muitos comentam que o primeiro foi o Mark I, mas este era apenas

eletromecânico. Foi criado em fevereiro de 1946 pelos cientistas norte-americanos John Eckert e John Mauchly, da Electronic Control Company. O ENIAC começou a ser desenvolvido

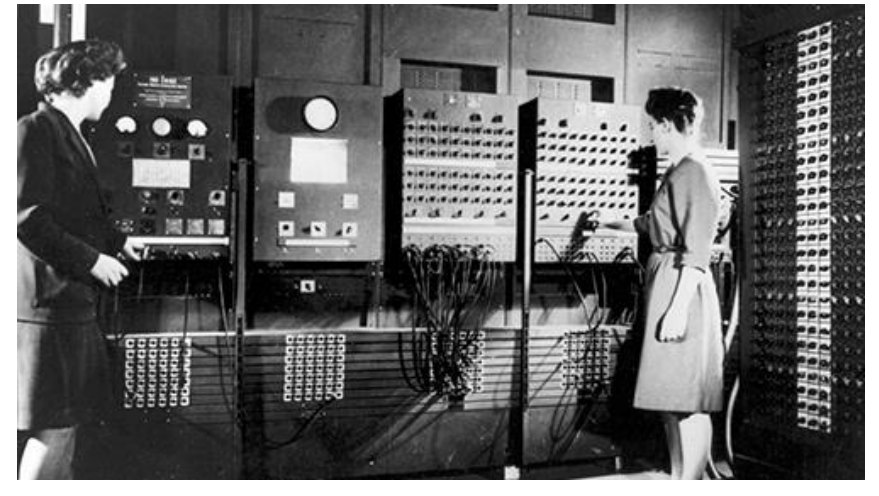

em 1943 durante a II Guerra Mundial para computar trajetórias táticas que exigissem conhecimento substancial em matemática, mas só se tornou operacional após o final da guerra.

#### <span id="page-6-1"></span>**2.4 Mark1**

O ASCC (Automatic Sequence Controlled Calculator) foi concebido em 1930 por Grace Hopper e Howard Aiken, dois estudantes de pósgraduação em física teórica na Universidade de Harvard, chamado de Mark I, foi construído e desenvolvido numa

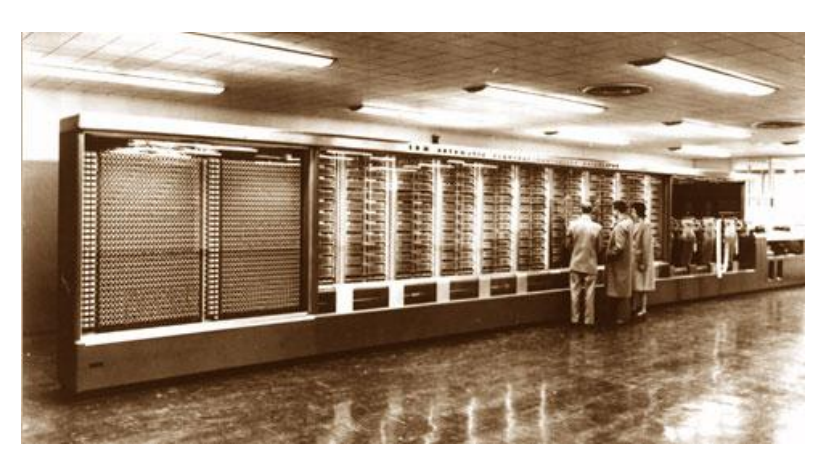

parceria da Universidade de Harvard e a IBM durante a Segunda Guerra Mundial em 1944. Pesando cerca de 5 toneladas foi a primeira e maior calculadora digital automática de larga escala desenvolvido nos Estados Unidos.

#### <span id="page-7-0"></span>**2.5 UNIVAC**

#### O UNIVAC I (de Universal Automatic Computer - Computador Automático Universal) foi o

primeiro computador comercial fabricado e comercializado nos Estados Unidos. Era programado ajustando-se cerca de 6.000 chaves e conectando-se cabos a um painel. Foi projetado por J. Presper Eckert e John Mauchly, os inventores do ENIAC para uma empresa fundada por ambos, a Eckert-Mauchly Computer Corporation, mas só ficou pronto após esta ser adquirida pela Remington e virar a divisão UNIVAC. O primeiro UNIVAC foi entregue ao escritório do censo dos Estados Unidos

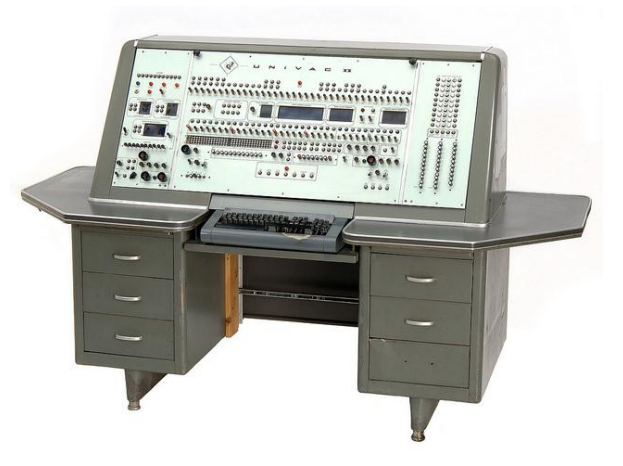

em 31 de março de 1951, mas demorou para começar a funcionar, então o primeiro que entrou em operação foi o segundo a ser fabricado, para o Pentágono.

#### <span id="page-7-1"></span>**2.6 Transístores**

O transístor é um componente eletrônico que começou a popularizar-se na década de 1950, tendo sido o principal responsável pela revolução da eletrônica na década de 1960. São utilizados principalmente como amplificadores e interruptores de sinais elétricos, além de retificadores elétricos em um circuito, podendo ter variadas funções. O termo provém do inglês transfer resistor (transfer resistor/resistência de transferência), como era conhecido pelos seus inventores.

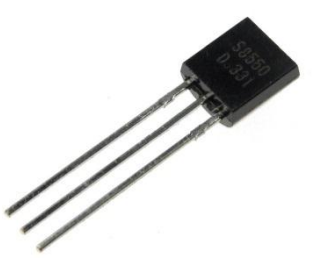

#### <span id="page-7-2"></span>**2.7 Circuitos integrados**

Os circuitos integrados são usados em quase todos os equipamentos eletrônicos usados hoje e revolucionaram o mundo da eletrónica. Um circuito integrado híbrido é um circuito eletrônico miniaturizado constituído de dispositivos semicondutores individuais, bem como componentes passivos, ligados a um substrato ou placa de circuito. Os circuitos integrados foram possíveis por descobertas experimentais que mostraram que os dispositivos semicondutores poderiam desempenhar as funções de tubos de vácuo, e desde meados do século XX, pelos avanços da tecnologia na fabricação de dispositivos semicondutores.

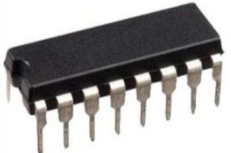

#### <span id="page-8-0"></span>**2.8 Portáteis**

Computador portátil é todo o computador que pode ser facilmente transportado. Por vezes usando a bateria como carga eléctrica ou em versões mais avançadas uma rede Wi-Fi. É um computador de pequeno porte e baixo custo, que se destina ao uso pessoal ou por um pequeno grupo de indivíduos.

#### <span id="page-8-1"></span>**2.9 Telemóveis inteligentes**

Um smartphone ou telemóvel inteligente, combina recursos com computadores pessoais, com funcionalidades avançadas que podem ser estendidas por meio de programas executados por seu sistema operacional (OS), chamados de aplicativos ou apps. Os sistemas operacionais dos smartphones permitem que desenvolvedores criem milhares de programas adicionais, com diversas utilidades, agregados em lojas online como o Google Play, Windows Store e a App Store.

## <span id="page-8-2"></span>**3 O que é a Informática**

Informática é um termo usado para descrever o conjunto das ciências relacionadas ao armazenamento, transmissão e processamento de informações em meios digitais, estando incluídas neste grupo: a ciência da computação, a teoria da informação, o processo de cálculo, a análise numérica e os

métodos teóricos da representação dos conhecimentos e da modelagem dos problemas. Mas também a informática pode ser entendida como ciência que estuda o conjunto de informações e conheciment os por meios digitais.

## <span id="page-8-3"></span>**4 Significado da sigla TIC**

Tecnologias da informação e comunicação é uma expressão que se refere ao papel da comunicação (seja por fios, cabos, ou sem fio) na moderna tecnologia da informação. Entende-se que TIC consistem de todos os meios técnicos usados para tratar a informação e auxiliar na comunicação, o que inclui o hardware de computadores, rede, telemóveis, bem como todo software necessário. Em outras palavras, TIC consistem em TI bem

como quaisquer formas de transmissão de informações[1] e correspondem a todas as tecnologias que interferem e medeiam os processos informacionais e comunicativos dos seres.

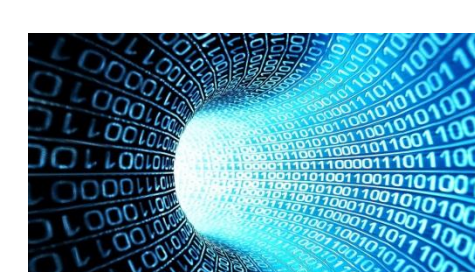

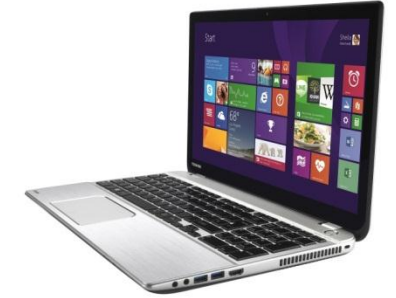

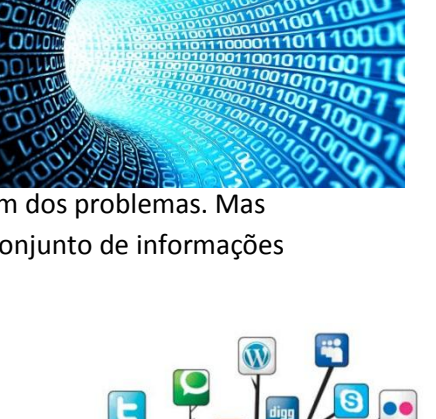

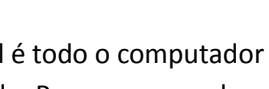

#### <span id="page-9-0"></span>**4.1 Tecnologia**

Tecnologia é um termo que envolve o conhecimento técnico e científico e a aplicação deste conhecimento através de sua transformação no uso de ferramentas, processos e materiais criados e utilizados a partir de tal conhecimento. A tecnologia é, de uma forma geral, o encontro entre ciência e engenharia. Sendo um termo que inclui desde as ferramentas e processos simples, tais como uma colher de madeira e a fermentação da uva, até as ferramentas e processos mais complexos já

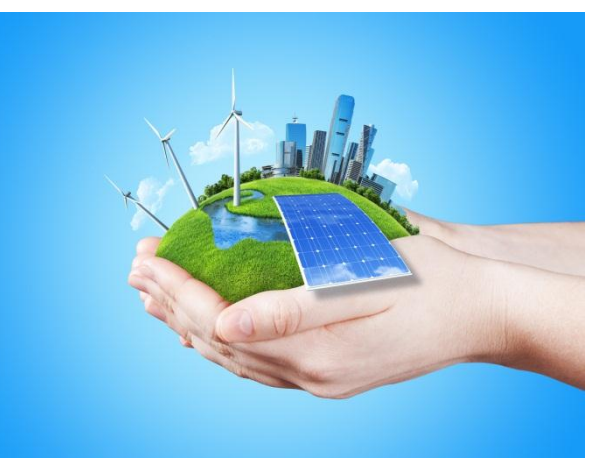

criados pelo ser humano, tal como a Estação Espacial Internacional e a dessalinização da água do mar.

#### <span id="page-9-1"></span>**4.2 Informação**

Informação é a resultante do processamento, manipulação e organização de dados, de tal

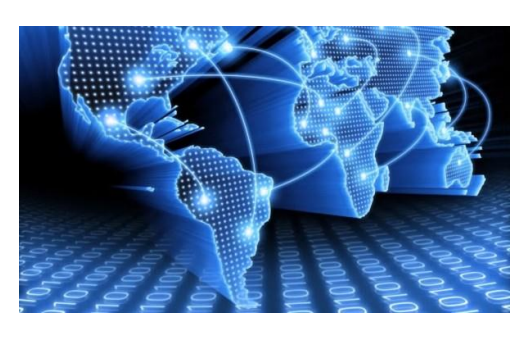

forma que represente uma modificação (quantitativa ou qualitativa) no conhecimento do sistema (humano, animal ou máquina) que a recebe. Uma informação pode ser altamente relevante para um indivíduo e a mesma informação pode não ter significado nenhum para outro indivíduo.

#### <span id="page-9-2"></span>**4.3 Comunicação**

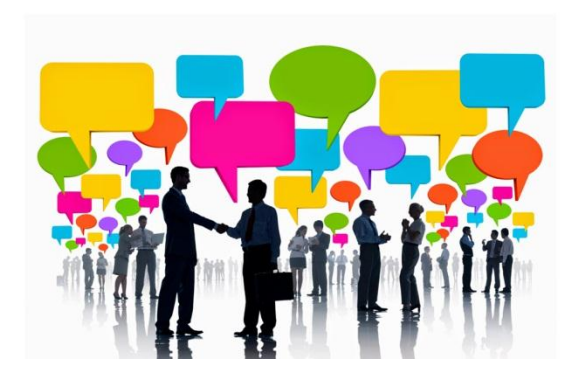

Comunicação é um campo de conhecimento acadêmico que estuda os processos de comunicação humana. Entre as subdisciplinas da comunicação, incluem-se a teoria da informação, comunicação intrapessoal, comunicação interpessoal, marketing, publicidade, propaganda, relações públicas, análise do discurso, telecomunicações e Jornalismo. Também se entende a comunicação como

o intercâmbio de informação entre sujeitos ou objetos. Deste ponto de vista, a comunicação inclui temas técnicos (por exemplo, as telecomunicações), biológicos (por exemplo, fisiologia, função e evolução) e sociais (por exemplo, jornalismo, relações públicas, publicidade, audiovisual e média).

## <span id="page-10-0"></span>**5 Computador**

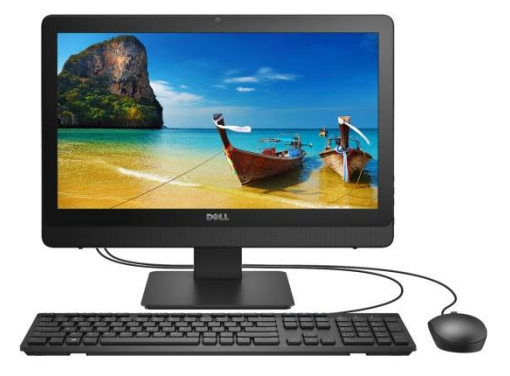

Computador é uma máquina capaz de variados tipos de tratamento automático de informações ou processamento de dados. Um computador pode possuir inúmeros atributos, dentre eles armazenamento de dados, processamento de dados, cálculo em grande escala, desenho industrial, tratamento de imagens gráficas, realidade virtual, entretenimento e cultura. No passado, o termo já foi aplicado a pessoas responsáveis por algum cálculo. Em

geral, entende-se por computador um sistema físico que realiza algum tipo de computação. Existe ainda o conceito matemático rigoroso, utilizado na teoria da computação.

## <span id="page-10-1"></span>**6 Burótica**

## <span id="page-11-1"></span><span id="page-11-0"></span>**7 Telecomunicações**

<span id="page-11-2"></span>**8 Robótica**

#### **9 Hardware**

- <span id="page-11-3"></span>**9.1 A placa mãe (motherboard)**
- <span id="page-11-4"></span>**9.2 Dispositivos de Entrada e Saída de dados**
- <span id="page-11-5"></span>**9.3 Disco Rígido**
- <span id="page-11-6"></span>**9.4 Placa de vídeo**
- <span id="page-11-7"></span>**9.5 Torre**
- <span id="page-11-8"></span>**9.6 Processador**
- <span id="page-11-9"></span>**9.7 Bios**
- <span id="page-11-10"></span>**9.8 Impressora**
- <span id="page-11-11"></span>**9.9 Scanner**
- <span id="page-11-12"></span>**9.10 webcam**
- <span id="page-11-13"></span>**9.11 [Barramento](http://pt.wikipedia.org/wiki/Barramento)**
- <span id="page-11-14"></span>**9.12 [RAM](http://pt.wikipedia.org/wiki/Mem%C3%B3ria_RAM)**
- <span id="page-11-15"></span>**9.13 ROM**
- <span id="page-11-16"></span>**9.14 Leitor de CD-ROM e DVD**
- <span id="page-11-17"></span>**9.15 Leitor de disquete**
- <span id="page-11-18"></span>**9.16 [Teclado](http://pt.wikipedia.org/wiki/Teclado_(inform%C3%A1tica))**
- <span id="page-11-20"></span><span id="page-11-19"></span>**9.17 [Rato](http://pt.wikipedia.org/wiki/Mouse)**

## **10 Tipos de** *software* **ou programas**

- <span id="page-11-21"></span>**10.1 Programas de imagem**
- <span id="page-11-22"></span>**10.2 Programas de vídeo**
- <span id="page-11-23"></span>**10.3 Programas de som**

## <span id="page-12-1"></span><span id="page-12-0"></span>**Software livre**

## <span id="page-12-2"></span>*Software* **comercial**

- **Tipo de Ficheiros**
- <span id="page-12-3"></span>**13.1 WAV**
- <span id="page-12-4"></span>**13.2 JPG**
- <span id="page-12-5"></span>**13.3 AVI**
- <span id="page-12-6"></span>**13.4 BMP**
- <span id="page-12-7"></span>**13.5 GIF**
- <span id="page-12-8"></span>**13.6 PSP**
- <span id="page-12-10"></span><span id="page-12-9"></span>**13.7 DLL**
- <span id="page-12-11"></span>**Sistema Operativo**
- <span id="page-12-12"></span>**O que é a Internet?**
- <span id="page-12-13"></span>**O que é a** *World Wide Web* **(WWW)**
- <span id="page-12-14"></span>**Direitos de autor na Internet**
- <span id="page-12-15"></span>**Correio Eletrónico**
- <span id="page-12-16"></span>**Videoconferência**
- <span id="page-12-17"></span>**Comunicação em tempo real**
- <span id="page-12-18"></span>**Hiperligação**
- **Websites**

## <span id="page-13-1"></span><span id="page-13-0"></span>**23 Fotografia digital**

- <span id="page-13-2"></span>**24 Wireless**
- <span id="page-13-3"></span>**25 Interatividade**
- <span id="page-13-4"></span>**26 Blogue**
- <span id="page-13-5"></span>**27 Podcast**
- <span id="page-13-6"></span>**28 Antivírus**

## <span id="page-13-7"></span>**29 Apresentações Multimédia**

#### **30 Conclusão**

Com a realização deste trabalho fiquei a conhecer as máquinas de calcular antigas, tais como o ábaco chinês e a máquina de somar de Pascal, e aprendia formatar um documento corretamente.

Tive dificuldade em executar a tarefa de fazer o índice e em configurar o cabeçalho e o rodapé.

Gostei de elaborar este glossário em especial de entender como é constituído um computador.

## <span id="page-13-8"></span>**31 Para Pensar**

**Nome do trabalho Tecnologias da Informação e Comunicação Nome Apelido Amora, mês de ano**